*Revista Electrónica de Fuentes y Archivos (REFA)* Centro de Estudios Históricos "Prof. Carlos S. A. Segreti" Córdoba (Argentina), año 9, número 9, 2018, pp. 208-216. ISSN 1853-4503

# **Punto rojo: catalogación e inventariado de las diapositivas para el Fondo Francisco Jorge Bullrich1**

*Florencia Vela*\*2

#### **Resumen**

*Este trabajo analiza el proceso de ordenamiento del fondo del arquitecto Francisco Jorge Bullrich (1929-2011) existente en la Universidad Torcuato Di Tella. Se hace particular énfasis en la problemática de la catalogación del material recibido del archivo personal. El enfoque se centra en las particularidades de la trayectoria de Francisco Bullrich como docente y profesional. A partir de ello, se describe el contexto en el cual el fondo fue construido. Cabe destacar que el inventario es un proceso de elaboración. El aporte de la cuantificación y catalogación de las diapositivas que lo integran permite reconocer un material clave para la investigación histórica de la arquitectura argentina.*

Palabras clave: Francisco Bullrich - fondo documental - historiografía de la arquitectura argentina

# **Red dot: classification and inventory of slides for Francisco Bullrich's fund**

#### **Abstract**

*In this article I address the conformation process of the Architect Francisco Jorge Bullrich (1929-2011) fund that is hosted at the Universidad Torcuato Di Tella, with an emphasis on the problem of classification of the material received for the process of themes series elaboration. Moreover, the article points out the historical particularities of Francisco Bullrich's trajectory as a professor and professional due to the fact that his trajectory transited different activities. From this, the article describes the context of the fund's conformation, highlighting the fact that its inventory is a work in progress. The slideshows's classification is important for the historical investigation of argentine architecture.*

Key words: Francisco Bullrich - documentary archive - historiography of argentine architecture

Fecha de recepción: 30-05-2018 Fecha de aceptación: 05-11-2018

<sup>1</sup> El presente trabajo fue desarrollado en el marco de una Práctica Profesional encabezada por la Doctora Claudia Shmidt como parte de la carrera de grado de Arquitectura perteneciente a la Escuela de Arquitectura y Estudios Urbanos de la Universidad Torcuato Di Tella.

Universidad Torcuato Di Tella (UTDT). E-mail: florencia.vela11@gmail.com

### **Introducción**

La donación del archivo personal del arquitecto Jorge Francisco Bullrich por parte de la señora Bettina Ferrajoli<sup>2</sup> dio inicio al proceso de catalogación del material con el fin de conformar el Fondo Francisco Jorge Bullrich (en adelante: FFJB), alojado en la Biblioteca de la Universidad Torcuato Di Tella (UTDT).

La figura de Bullrich fue clave en el mundo de la cultura arquitectónica a lo largo de su trayectoria e, inclusive, como recuerdan Jorge Francisco Liernur y Claudia Shmidt, en los últimos años de su vida continuó "con su largo compromiso con la tradición ditelliana."3 Es relevante destacar que recorrer este archivo personal conlleva transitar la vida e historia de Bullrich, tanto en su ejercicio como arquitecto (graduado en 1952 en la Universidad de Buenos Aires), la labor universitaria, su desempeño institucional y sus escritos críticos. Entre sus obras emblemáticas se destacan su coautoría en el proyecto para la Biblioteca Nacional (1962), al igual que sus principales textos como *Arquitectura Argentina Contemporánea* (1963), *New Directions in Latin American Architecture* (1969) y *Arquitectura Latinoamericana* (1970). A su vez, fue miembro de la Organización para Arquitectura Moderna (OAM), donde cultivó relaciones que marcaron su trayectoria no solo personal sino también académica que fueron plasmadas en los temas que le importaron desarrollar durante su carrera.

Este trabajo intenta dimensionar el valor historiográfico de la documentación donada ya que conforma una de las primeras documentaciones detalladas con respecto a la trayectoria de Bullrich y sus concepciones acerca de la arquitectura moderna.

#### **Proyectar Arquitectura: ¿cómo trabajar con el formato de diapositivas?**

El estado en que se recibió la donación requirió una tarea previa de ordenamiento. Estaba compuesta por cartas, fotografías en papel, planos, manuscritos y varios documentos. El trabajo se inició con la clasificación de 1.123 diapositivas de diversos orígenes; se encontraban guardadas en pequeñas cajas de 4,5cm x 15 cm cuyas tapas indicaban en tinta negra e imprenta los nombres de los arquitectos, temática arquitectónica o el país al cual el contenido hacía referencia. Sin embargo, el orden del interior había sido alterado, no todas las diapositivas correspondían con el título que se le había adjudicado en su medio contenedor.

Se utilizó un proyector de diapositivas de marca Malinverno para visualizar el material. Este dispositivo permitió la proyección de películas transparentes de 3x2 centímetros, las cuales se encontraban dentro de marcos que en algunos casos indicaban el sello de la casa de revelado.

<sup>2</sup> Acta de donación, 5 de junio 2012.

<sup>3</sup> Jorge Francisco LIERNUR y Claudia SHMIDT*,* "Francisco Bullrich (1929-2011). Adiós a un teórico y crítico brillante", *Clarín*, 23 de agosto 2011, p. 4.

Estas provenían en dos clases de soportes: el primero, de plástico de 1,5 milímetros de espesor y, el segundo, de cartón más fino y de fragilidad mayor. Una vez encendido el proyector, la luz atravesaba cada diapositiva al igual que los lentes transparentes y, de manera análoga a una cámara de fotos, la imagen resultante era ampliada sobre una superficie plana. De esta manera, era de suma importancia colocar la diapositiva dentro del carrete de forma invertida sin ser rotada, con el fin de visualizar un resultado al derecho.

El crítico de arte Heinrich Wölfflin hizo hincapié en el orden en el cual debían colocarse las diapositivas al igual que una reflexión acerca del significado de la inversión en la imagen proyectada. En relación con La Madonna Sixtina de Rafael, el historiador afirmaba que si el "cuadro, se ve del revés y las direcciones se invierten, la apariencia se distorsiona: los motivos pierden coherencia y marchan 'a contrapelo' […] No se trata por cierto de una costumbre de la mirada respecto a este cuadro en especial: es un modo de ordenar las formas que se encuentra tanto en el norte como en el sur."4

De esta manera fue como en la mayoría de su archivo, Bullrich indicó las diapositivas que frecuentarían su proyector en sus clases con un punto rojo arriba a la derecha como señalización para evitar la inversión (ver Ilustración 1). Es entre 1956 y 1966 que impartió sus clases donde la diapositiva había sido el principal medio de exposición.

Luego, se procedió a reconocer el material obtenido por los autores de las obras que habrían facilitado imágenes para sus clases y publicaciones. El resultado arrojó los siguientes datos de interés. De las once cajas, cuatro contenían los nombres de los colegas arquitectos como el de A. Williams, M. Soto y R. Rivarola, M. R. Álvarez, C. Caveri, J. Solsona, C. Testa y, finalmente, A. Bonet. Además, se despejaron otro tipo de orígenes. Seis cajas estaban relacionadas con el país y/o ciudad donde habían sido tomadas las fotografías: los paisajes de Valparaíso en Chile, Punta Ballena, Montevideo y Punta del Este en Uruguay, los jardines de Burle Marx en Rio de Janeiro, Brasil y una dedicada a Argentina.

## **Conformación de series**

Luego de jornadas de proyección, el total de diapositivas había sido identificado someramente y cada unidad reagrupada en torno a las primeras conformaciones de lo que devendrían en un futuro las series principales para el fondo. Cabe destacar la potencialidad que encierra para los investigadores el material relevado, ya que se trata de un contenido inédito y sin ningún tipo de tratamiento previo.

Una de las grandes dificultades para establecer un criterio de catalogación es la evaluación a la hora de seleccionar el material, asociarlo con otro o priorizar características inherentes al objeto que lo hagan pertenecer a una familia u otra de diapositivas. ¿Qué criterio formar a la hora de aparear diapositivas? ¿El país en el que fue tomada, el arquitecto autor de la obra, la fecha en la que fue elaborada o bien a la problemática a la que respondió la obra?

<sup>4</sup> Heinrich WÖLLFLIN, *Reflexiones sobre la historia del arte*, Buenos Aires, Ediciones Península, p. 98.

La participación de la bibliotecaria Paola Menna Zapatiel -miembro del personal de la Biblioteca de la UTDT- fue clave a la hora de establecer parámetros y respuestas a estas incógnitas. Así, durante el proceso de asociación se inició una búsqueda de puntos comunes para conformar pautas generales que fueran útiles para pensar posibles estructuras clasificatorias para el FFJB. Las primeras pistas dadas por las diapositivas fueron el laboratorio en el cual Bullrich las habían revelado. En total, el fondo cuenta con veintidós laboratorios diferentes (Ektachrome, PubliColor, Ellinger & Cia. S.R.L, Agfacolor, Diacolor, Agfachrome, Kodachromez, Lindia, L'Episcopo & Estefano S.R.L., Filmediciones Valero, FotoColor, PerúColor, Pintura Universal Di Arte, Kodak, entre otros). Aun así, existen diapositivas que no presentan ningún signo de revelado en algún laboratorio o editor, nacional o internacional.

Por otro lado, se identificaron grandes agrupamientos según el contenido: las ya mencionadas fotografiadas en Chile, Brasil y Uruguay, al igual que diapositivas relacionadas a obras claves en la historia de la arquitectura en Argentina. Asimismo, se identificaron otras ligadas a las artes plásticas del período renacentista, obras de escultura y pintura mexicana, entre otras. Como consecuencia, se decidió agrupar aquellas diapositivas que compartían un eje transversal ligado a su actividad docente. Se organizaron inicialmente cinco series en total: "Clases", "Personal, "Obras Propias", "Publicaciones" y "Labor Institucional".

A la serie "Clases" la conforman dos subseries: "Universidad Nacional del Litoral" (ver Ilustración 2) y "Universidad de Yale". Por lo tanto, en el caso de esta serie el criterio de agrupación está ligado a la institución específica en dónde fueron dictadas las clases, tanto en Rosario, Argentina, como en New Haven, Estados Unidos.

Por otro lado, se decidió destinar doscientas cuarenta y una diapositivas a la serie "Obras Propias" (ver Ilustración 3), en la cual se presentarían las obras más destacadas del arquitecto.

Luego, la serie "Personal" (ver Ilustración 4) se conforma de doce diapositivas, cuya manera de haber sido fotografiada revela un carácter informal del contenido, dada la presencia de personas relativas al círculo íntimo del arquitecto.

Asimismo, se decidió integrar una serie destinada a aquellas diapositivas utilizadas en las obras publicadas como "Publicaciones" (ver Ilustración 5). Por último, la serie "Labor Institucional" se constituye por material adicional como escritos, entre otros.

Entre los años 1956 a 1958, Bullrich ejerció como profesor contratado de la Escuela de Arquitectura y Planeamiento de la Universidad del Litoral, en Rosario, en donde abordó en sus clases temas ligados a la arquitectura moderna en Argentina y a la historia del arte. De esta manera, la serie presenta imágenes de obras del grupo Austral, como vistas peatonales del edificio del eucalipto en Virrey del Pino 2664 (ver Ilustración 6), diseños y planos sobre la silla BKF,<sup>5</sup> el interior del departamento de Ignacio Pirovano proyectado por Williams, al igual que imágenes del proyecto para un auditorio y viviendas aterrazadas. Asimismo, se distinguen imágenes tomadas desde un punto de vista peatonal

<sup>5</sup> La silla BKF fue diseñada en cuero y acero por Kurchan y Ferrari fundadores del Grupo Austral. Jorge F. LIERNUR, *La red austral obras y proyectos de Le Corbusier y sus discípulos en la Argentina (1924-1965),* Buenos Aires, Prometeo Libros, 2008.

del café El Molino y del proyecto para la Ciudad Universitaria de Buenos Aires de los arquitectos Catalano y Caminos. Por otro lado, cabe destacar la cantidad de diapositivas dedicadas al Centro Cívico, Edificio de la Gobernación y Estación de Ómnibus de Santa Rosa, La Pampa, de los arquitectos Testa, Rossi, Gaido y Dabinovic. De la misma manera, la serie cuenta con más de veinte diapositivas del Banco de Londres proyectado por S.EP.R.A. y Testa, y del Teatro San Martin de Mario Roberto Álvarez. Se destacan diapositivas del Puente Av. Figueroa Alcorta fotografiadas desde la avenida, de la Iglesia de Nuestra Señora de Fátima de los arquitectos Caveri y Ellis, y del interior de la escuela en Leandro Alem (Misiones) proyectada por Soto y Rivarola. Estos materiales conforman una inestimable fuente de información original de utilidad para futuras investigaciones

La mayoría de las diapositivas que habrían sido utilizadas para las clases de historia del arte de Europa se identificaron por su origen. Una gran parte fue comprada por Bullrich en sus viajes a Europa; el encabezado de cada pieza referenciaba el museo y el objeto al cual pertenecía la imagen. En este caso, se destacan las pinturas de Velázquez, Cézanne y Monet. En adición, se observan las obras de la Cúpula del Crucero en Burgos, la Acrópolis de Atenas y la Mezquita de Córdoba. Finalmente, Bullrich dedicó clases al arte concreto invención, ya que se encuentran diapositivas marcadas con punto rojo sobre esculturas de Iommi y pinturas de Tomas Maldonado.

Es importante destacar que, en 1963, Bullrich emprendió una serie de viajes por Latinoamérica, y publicó *Arquitectura Argentina Contemporánea*. Entre los años 1966 y 1967, fue invitado por Vincent Scully a la Universidad de Yale para dictar un seminario sobre arquitectura latinoamericana. Es así como la serie contiene imágenes del Palacio de la Moneda, de Chile, y también del Edificio Naciones Unidas. A su vez, se conforma por imágenes tomadas en Uruguay del Museo Casa Vilamajó y de la Iglesia Atlántida de Dieste. Además, se distinguen diapositivas del Crematorio y Cementerio del Norte de Bayardo y del Banco de la República Oriental del Uruguay de Mario Payssé Reyes. Con respecto a Brasil, se destacan al menos cuatro imágenes de los jardines de Burle Marx.

Por otra parte, las diapositivas que Bullrich habría utilizado para sus publicaciones también indicadas con un punto a la derecha se relacionaban con las ideas que el historiador del arte N. Pevsner marcó en el arquitecto argentino. Es importante destacar una serie de diapositivas en las cuales Bullrich quiso evidenciar las diferentes tipologías de estancias en Buenos Aires, ya que posteriormente trataría esa problemática. Estas imágenes fueron fotografiadas por el mismo arquitecto dado el encuadre en su mayoría por la mañana.

### **Digitalización del archivo personal**

Con respecto a la actividad fotográfica como disciplina artística, Verónica Tell destaca la posición de Jorge Romero Brest: "planteaba que los medios mecánicos no sólo no son un impedimento para ésta, sino que es mediante ellos, y en virtud de su fidelidad con la realidad que la fotografía expresa una línea artística contemporánea y destacada."6

Dada la relevancia de la fotografía y la conservación, se inició un proyecto piloto de digitalización de las 1.123 diapositivas en un escáner Epson para documentos de 28cm por 43 cm. La importancia de comenzar por este formato yace en su fragilidad frente al paso del tiempo. De esta manera, se resolvió empezar la digitalización de las diapositivas ya que los materiales fotográficos presentan estructuras físicas y químicas complejas que dificultan la tarea para los bibliotecarios y archivistas en cuanto a su preservación.

Simultáneamente al proceso de digitalización, se llevó a cabo un prototipo de ficha de catálogo para cada pieza, incluyendo: el tipo de objeto, descripción física, laboratorio al cual pertenecía, autor de la fotografía y, finalmente, una breve descripción de su condición. Esta herramienta de catálogo contribuye a su preservación, ya que minimiza la manipulación por parte de investigadores.

"El deterioro que las películas de celulosa sufren se debe al encogimiento durante el proceso de manufactura ya que se les han añadido plastificantes […], que se evaporan al cabo del tiempo haciendo que la base de película se alabee y distorsione. Eventualmente la imagen es deformada por la fina red de arrugas que se forman en la capa de emulsión. Además, la base de película se va haciendo cada vez más ácida y se descompone."7 A su vez, el espesor del marco planteaba problemas a la hora de escanear la película ya que generaba un espacio entre el soporte de vidrio del escáner y la imagen, el cual debía ser considerado en el momento del escaneo.

## **Conclusión**

En lo expuesto anteriormente se consideró pertinente dar a conocer la primera parte del contenido del fondo para enriquecer la historiografía arquitectónica argentina. La difusión y accesibilidad de dicho archivo presenta una oportunidad para convocar a investigadores y estudiantes a su consulta y al manejo de valiosas fuentes primarias sobre las esferas de la arquitectura que incidieron en el marco teórico, no solo en Latinoamérica sino también puntualmente en Argentina.

Finalmente, el problema que Wölfflin adelantó en el siglo XIX -que se le presentó a Bullrich al dictar sus clases-, volvió a surgir en el proceso de digitalización. Si no se reconocía la imagen en otro sitio, no había referencia con respecto a la dirección en la que debía posicionarse la diapositiva en el escáner. Si bien Bullrich lo solucionó a través de referenciar la posición correcta con un punto rojo en el marco de cartón o plástico, la tecnología actual permite en un instante espejar la fotografía si esta no se encuentra "al derecho", evitando intervenir la diapositiva.

<sup>6</sup> Verónica TELL, *Arte de posguerra Jorge Romero Brest y la revista Ver y Estimar*, Buenos Aires, Paidós, p. 247.

<sup>7</sup> Mark ROOSA, "El cuidado, manipulación y almacenamiento de fotografías", Washington D.C., Biblioteca del Congreso, disponible en: http://www.loc.gov/preservation/care/photoleaspanish.html.

Iustración 1 Diapositiva indicada con un punto rojo

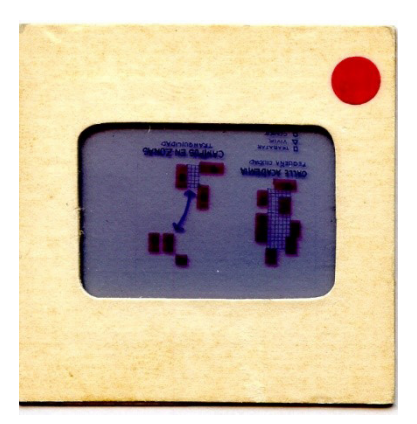

Fuente: Fondo Francisco Jorge Bullrich.

Ilustración 2 Las Meninas, Velázquez

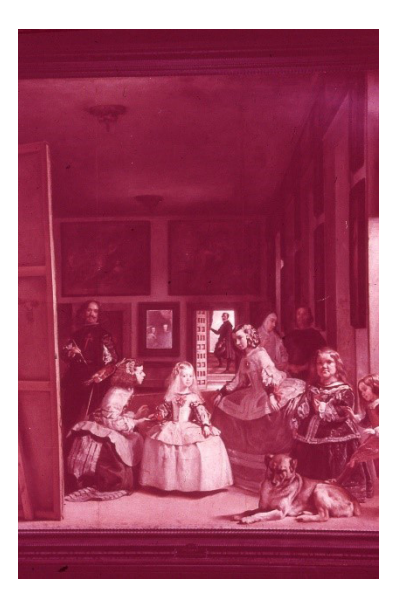

Fuente: Fondo Francisco Jorge Bullrich.

# Ilustración 3 Sección del proyecto de Biblioteca Nacional

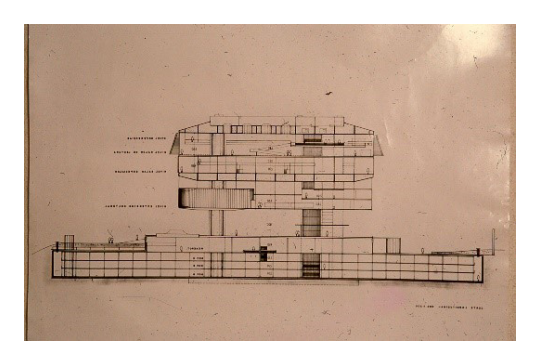

Fuente: Fondo Francisco Jorge Bullrich.

#### Ilustración 4

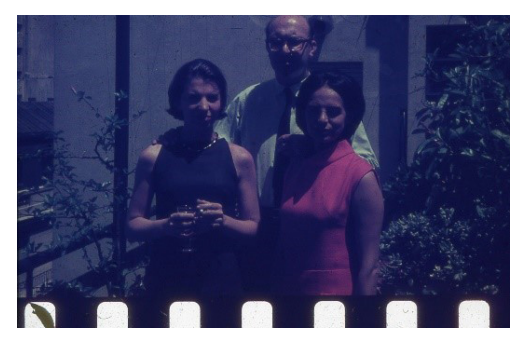

Fuente: Fondo Francisco Jorge Bullrich.

### Ilustración 5

Maqueta proyecto de Auditorio, A. Williams

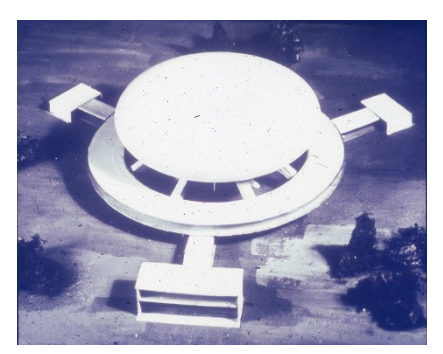

Fuente: Fondo Francisco Jorge Bullrich.

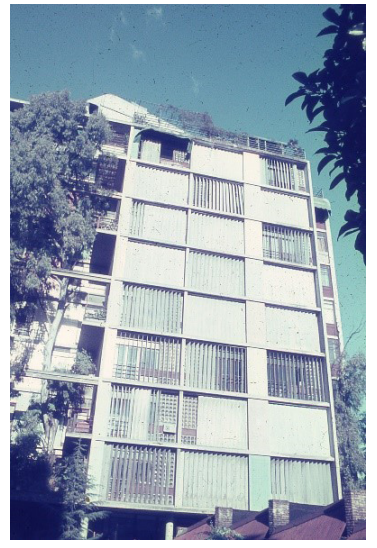

Imagen 6 Edificio del Eucalipto

Fuente: Fondo Francisco Jorge Bullrich.

## **Bilbiografía**

- LIERNUR Jorge F., *La red austral obras y proyectos de Le Corbusier y sus discípulos en la Argentina (1924- 1965),* Buenos Aires, Prometeo, 2008.
- ROOSA Mark, "El cuidado, manipulación y almacenamiento de fotografías", Washington D.C., Biblioteca del Congreso, disponible en: http://www.loc.gov/preservation/care/photoleaspanish. html.
- TELL Veronica, *Arte de posguerra Jorge Romero Brest y la revista Ver y Estimar*, Buenos Aires, Paidós, 2005.
- WÖLLFLIN Heinrich, *Reflexiones sobre la historia del arte*, Buenos Aires, Ediciones Península, 1998.